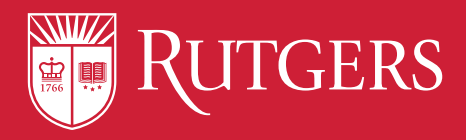

# Check out how the package notification system works at Rutgers!

There are TWO ways to receive package notifications:

When you receive a package, you will receive a notification providing the location and locker bank number where your item was delivered. Go to that location and choose one of the following FOUR methods to retrieve your item:

 $\overline{OR}$ 

**THF APP** 

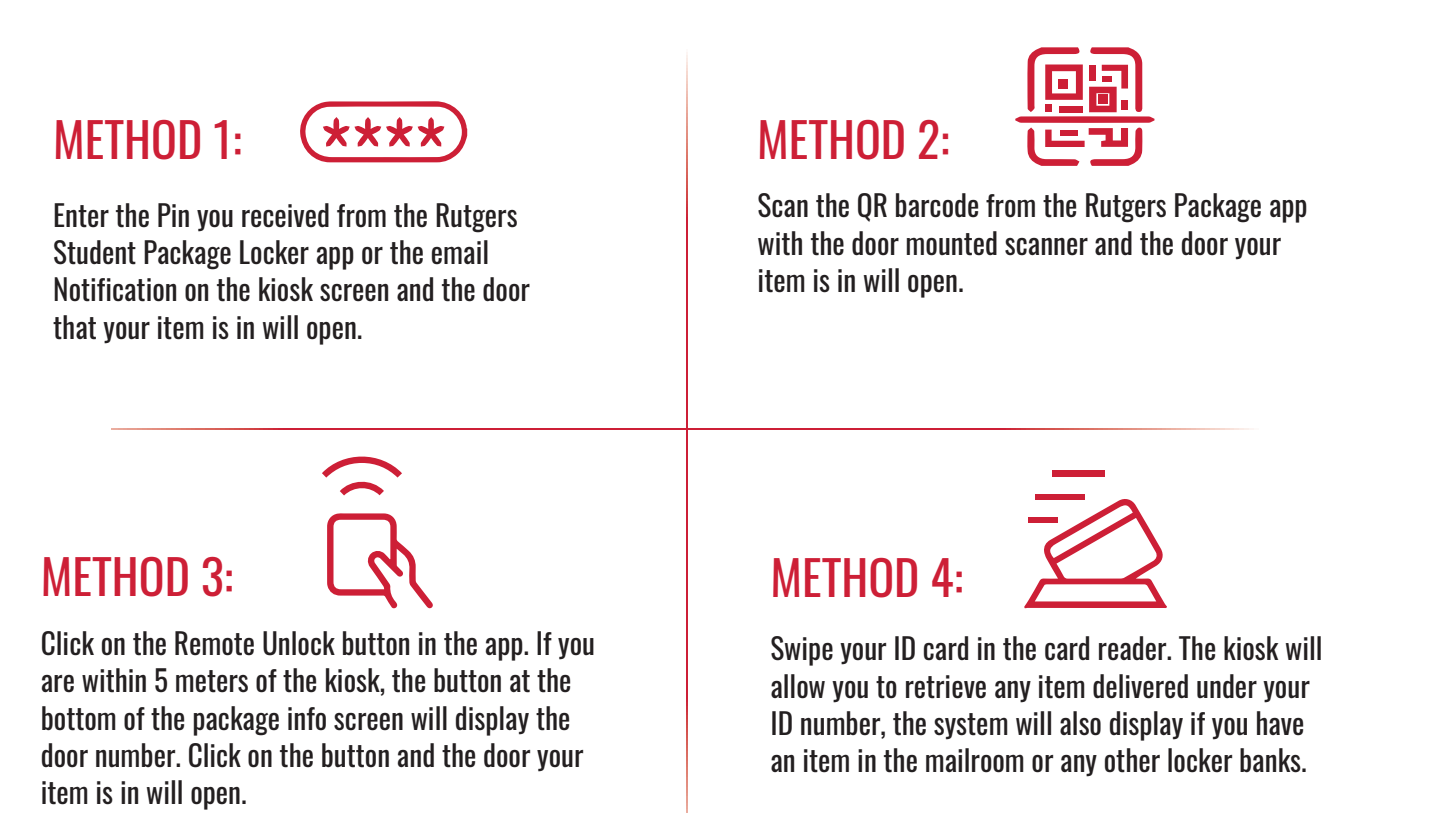

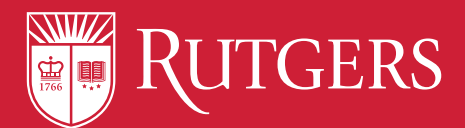

# How to Address and Mail Packages at Rutgers!

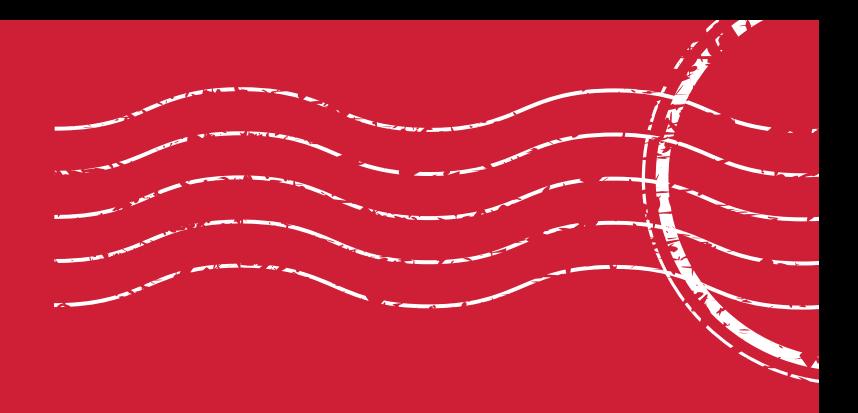

## A properly formatted campus mailing label looks like this:

Student Name Campus Address City, State, Zip

Honors Living **First Name Last Name** Learning Community (HLLC) 48 New St, Apt. XXX

### If you reside in: Your address will be:

Ruth Bader **First Name Last Name** Ginsburg Hall (RBG) 15 Washington St, Apt. XXX Newark, NJ 07102

Newark, NJ 07102

University Square **First Name Last Name**  155 University Ave, Apt. XXX Newark, NJ 07102

Talbot Hall **First Name Last Name**  101 Bleeker St, Apt XXX Newark, NJ 07102

Woodward Hall **Example 20** Second 1 and 20 Second 1 and 20 Second 1 and 20 Second 1 and 20 Second 1 and 20 Second 1 and 20 Second 1 and 20 Second 1 and 20 Second 1 and 20 Second 1 and 20 Second 1 and 20 Second 1 and 20 Sec 91 Bleeker St Newark, NJ 07102

180 W. Market St First Name Last Name Constants Assembly Name Constants Assembly 180 W. Market St, Apt. XXX Newark, NJ 07103

### Questions? Contact us @ mailquestionsnewark@ipo.rutgers.edu

Institutional Planning and Operations

Mail Services is a unit of Business Services. For more information visit our website: <https://ipo.rutgers.edu/business-services/mail-services>